By 1980, the film was being screened in the US under the title "Das Stasi-Gefangenenlager", yet the German text was still in use. By 2010, however, the title was changed to "Frauen an Stalag" and the German title was displayed on screen. The film is one of a number of East German propaganda films about the women of the GDR. The Communist Party regularly screened such movies which were advertised as showing "what really happened to German women" and often featured actresses in revealing outfits, such as the 1936 film "Ich will nicht" ("I Don't Want To") directed by Karl Hartl, which showed women marching in Red Army boots. The idea was to show ordinary people living "like an armed camp", as one East German put it. Despite its unpleasant imagery, the movie has been well-received in Germany. The film has been shown annually at the Berlinale since 1990. See also Frauen an Stalag References Category:German documentary films Category:Bocumentary films Category:Documentary films Category:Documentary films about the Soviet Union in the 20th century Category:1980s documentary filmsQ: How can I get the message for Unsupported media type: ssl/sslv3 in my server? In my server, the following error message shows up when I try to connect to it with SSLv3: Unsupported media type: ssl/sslv3 The server is running on my Mac (Mac OS X Lion) and I've installed the latest version of Java. Any ideas how I can resolve this? A: You're connecting to the wrong server. The error message you're trying to reach, not your client. I want to create an extra column called Uptime on a MSSQL table containing current Uptime value, this column should be a new column and show the current uptime of all the entries. I have created a table and imported data from a.csv file. After importing the data I am generating a primary key on that table and then I want to create a Uptime column.

## Download

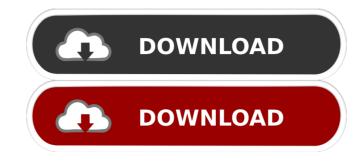

Gefangene Frauen 1980 Subtitles.ãf ^āf ¼ã, æf...å ±.ãf ^āf ¼ã, æf...å ±.ãf ^āf ¼ã, æf...å ±.ãf ^āf ¼ã, æf...å ±.ãf °āf ¼ã, æf...å ±.ãf °āf ¾ã, æf...å ±.ãf °āf ¾ã, æf...å ±.ãf °āf ¾ã, æf...å ±.ãf °āf ¾ã, æf...å ±.ãf °āf ¾ã, æf...å ±.ãf °āf ¾ã, æf...å ±.ãf °āf ¾ã, æf...å ±.ãf °āf ¾ã, æf...å ±.ãf °āf ¾ã, æf.

codice attivazione per kaspersky gratis
How To Crack Devexpress 10.2.4
enterthematrixtorrentdownloadtpb
Annabelle Creation English Movie In Telugu To Download
Transport Phenomena In Biological Systems 2nd Edition.pdf